# CHIV/détermination des coûts et des résultats

D'une manière générale l'activité de l'entreprise industrielle se déroule en trois grandes étapes correspondant chacune à une fonction principale :

•Fonction approvisionnement : s'occupe de l'achat des matières premières et fournitures,

•Fonction production : s'occupe de la fabrication des produits finis,

•Fonction distribution : s'occupe de la vente et la livraison des produits aux clients.

A chacune de ses trois étapes du processus de production on peut calculer un coût spécifique

# I/Coût d'achat des matières premières :

Le coût d'achat est l'ensemble des charges engagées pour la réalisation de l'achat des matières et fourniture. Il est composé des éléments suivants :

 **Prix d'achat** :comprend le prix d'achat facturé augmenté des droits de douane et des impôts et taxes non récupérables, et diminué des taxes légalement récupérables (TVA) et des réductions commerciales (rabais, remises et ristournes).Les réductions financières ne sont pas déduites du prix d'achat.

 **Frais d'approvisionnement** : concernent les charges accessoires d'achat tels que : le transport, l'assurance, les commissions et courtage, les frais de transit, les frais de réception.

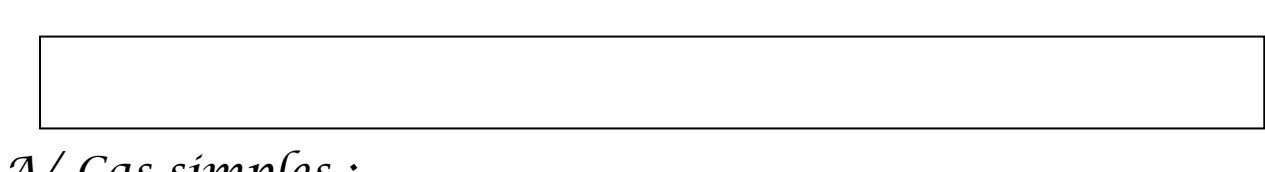

# A/ Cas simples : 1) Exemples :

#### Exemple 1 :

Une entreprise de bâtiments achète 20 tonnes de ciment à 1 040 dh de tonnes Les charges directes d'approvisionnement s'élèvent à 104 dh par tonne.

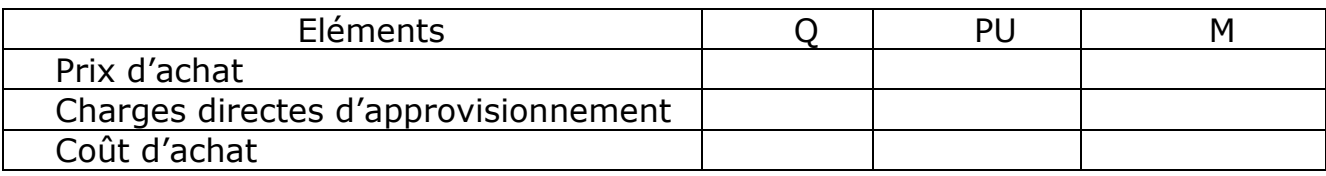

#### Exemple 2 :

L'entreprise Mesbahi utilise 2 matières premières : A et B.

Le stock de la matière première A, au début du mois de juin 2001,était de 100 kg à 29 dh le kg. Celui de la matière B était nul.

L'entreprise a acheté (entrée) 500 kg de A à 27 dh le Kg (bon d'entrée n° 1) , le 06/6 ; 800 kg de à 29 dh le Kg(bon d'entrée n° 2), le 16/6 ;700 Kg de B à 11 dh le Kg (bon d'entrée n° 3), le 17/6 ;40 Kg de B à 12 dh le Kg (bon d'entrée n° 4), le 20/6.

#### **Tableau de répartition des charges indirectes**

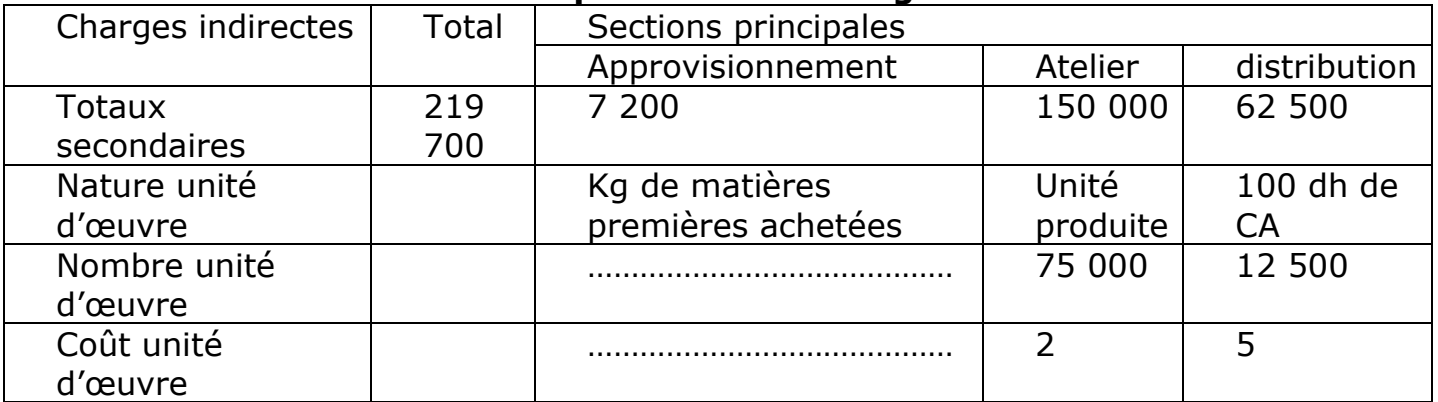

Pour la fabrication des produits ,les quantités suivantes de la matière A ont été consommées (sorties) :

- Le 13/6, bon de sortie n°1 : 300 Kg
- Le  $13/6$ , bon de sortie n°2 : 500 Kg

• Le 23/6, bon de sortie  $n^{\circ}1$  : 700 Kg Compléter le tableau de répartition des charges indirectes.

Travail à faire : Calculer les coûts d'achats des matières premières.

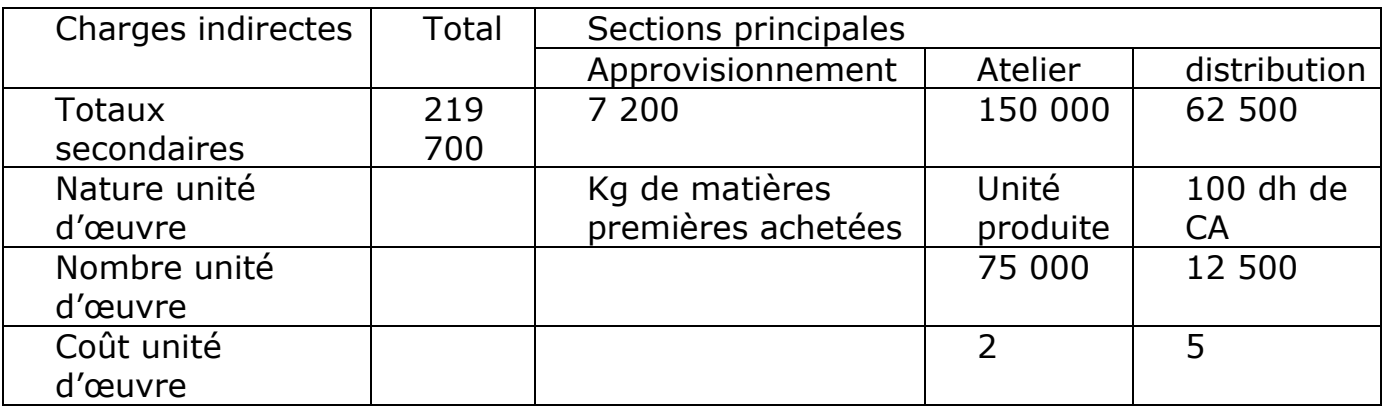

Calcule du nombre d'unités d'œuvres :

……………………………………………………………………………………………………………………………………… ………………………………………………………………………………………………………………………………………

……………………………………………………………………………………………………………………………………… ………………………………………………………………………………………………………………………………………

**Coûts d'achats des matières premières** 

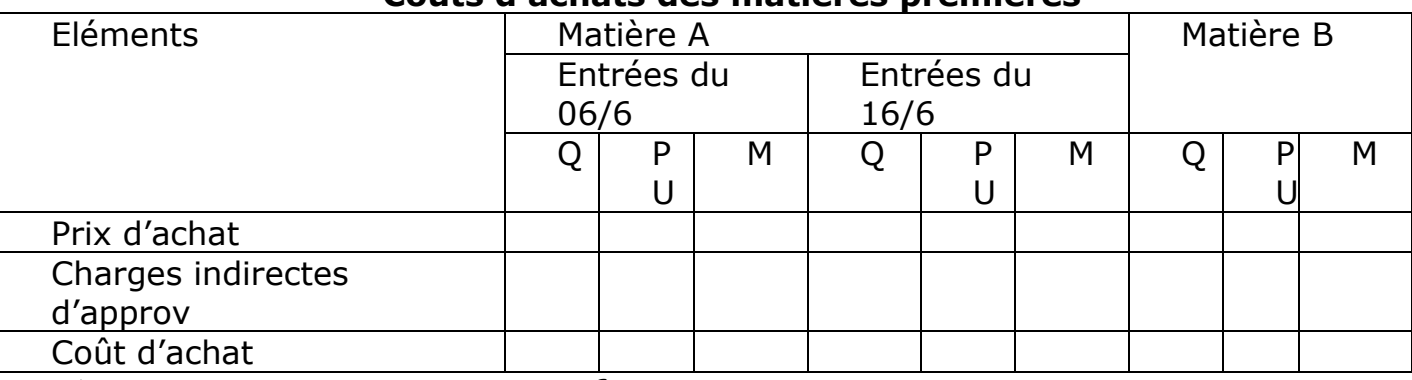

2) Inventaire permanent des matières premières :

Les comptes d'inventaire permanents est un tableau de suivre tous les mouvements d'entrées et de sorties des stocks afin de connaître à tous moment les existants chiffrés en quantité et en valeur grâce à la tenue de fiche de stocks. Pour chaque type de matière stockée, il est tenu un compte d'inventaire permanent

#### **Compte d'inventaire stocks**

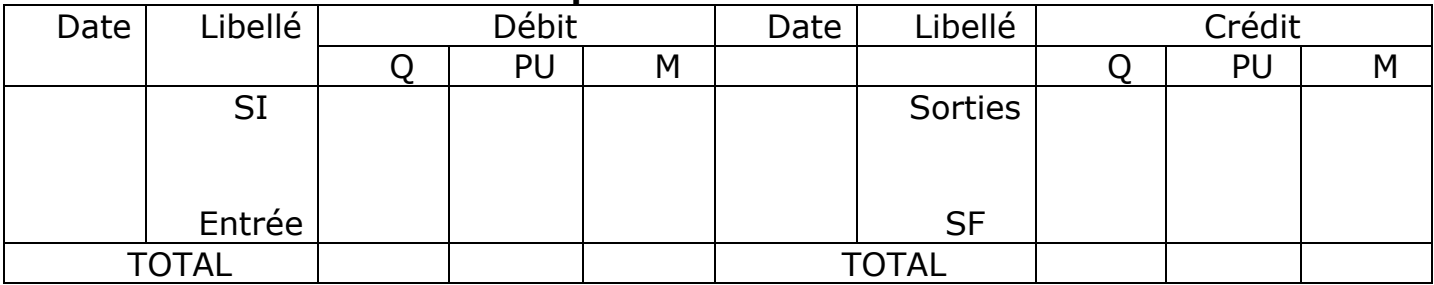

Exemple : reprenons l'exemple de l'entreprise Mesbahi , et présentons le compte d'inventaire de des matières premières :

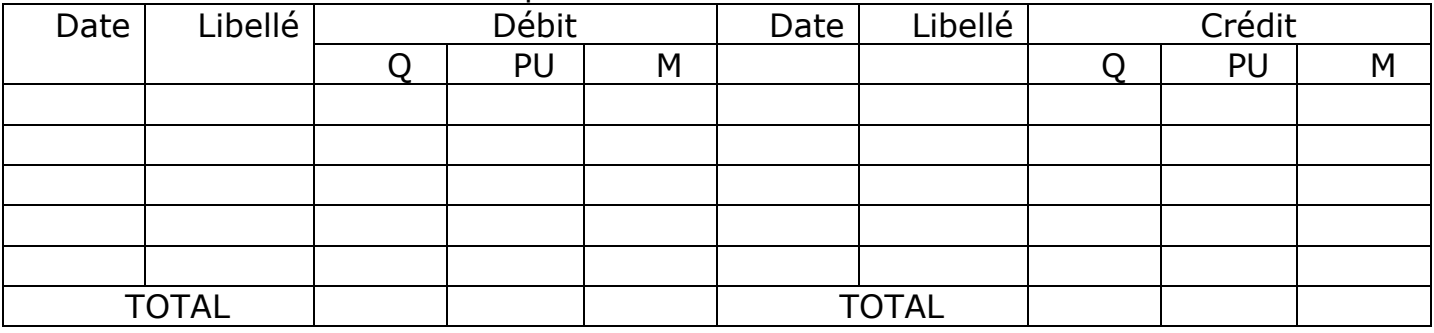

# B/ Cas particuliers :

#### Exemple :

L'entreprise SALMI utilise deux matières premières :Met N

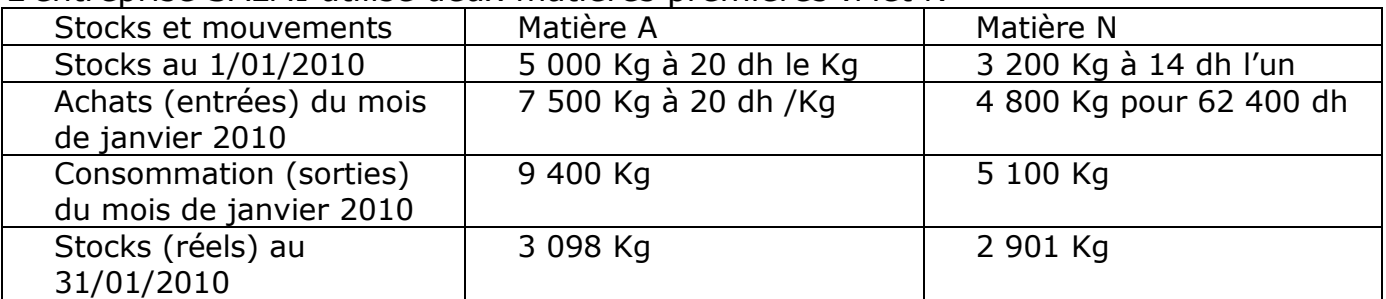

Pour le mois de janvier 2010, le coût de la section approvisionnement, après répartition secondaire, est de 24 600 dh .L'unité d'œuvre de la section est le Kg de matière premières acheté.

……………………………………………………………………………………………………………………………………… ……………………………………………………………………………………………………………………………………… ……………………………………………………………………………………………………………………………………..

Toutes les sorties de stock son évaluées au C.M.U.P avec cumul du stock initial.

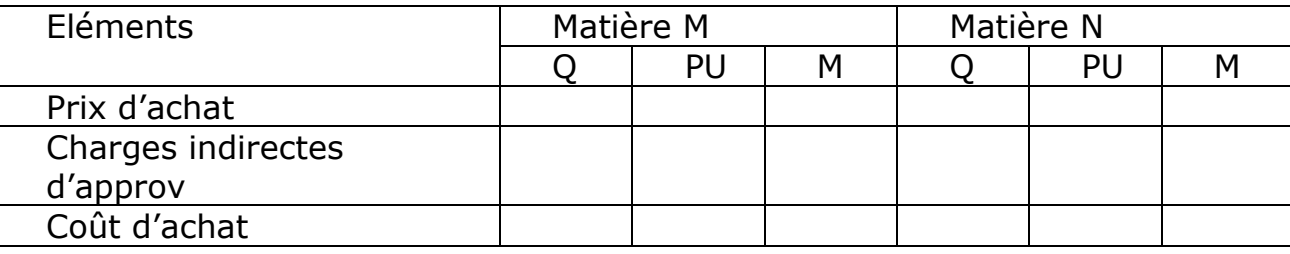

**CIP…………………………………………………** 

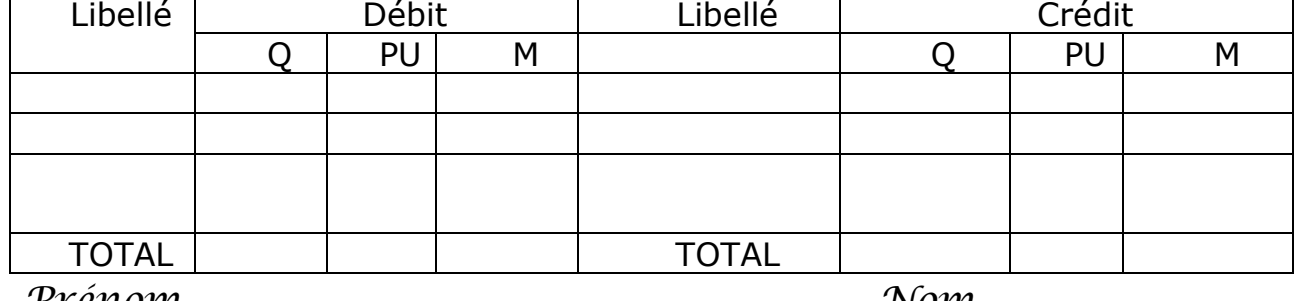

3

…………………………………………………………………………………………………………………………………………… …………………………………………………………………………………………………………………………………………… ………………………………………………………………………………………………………………………….. **CIP……………………………………………………………** 

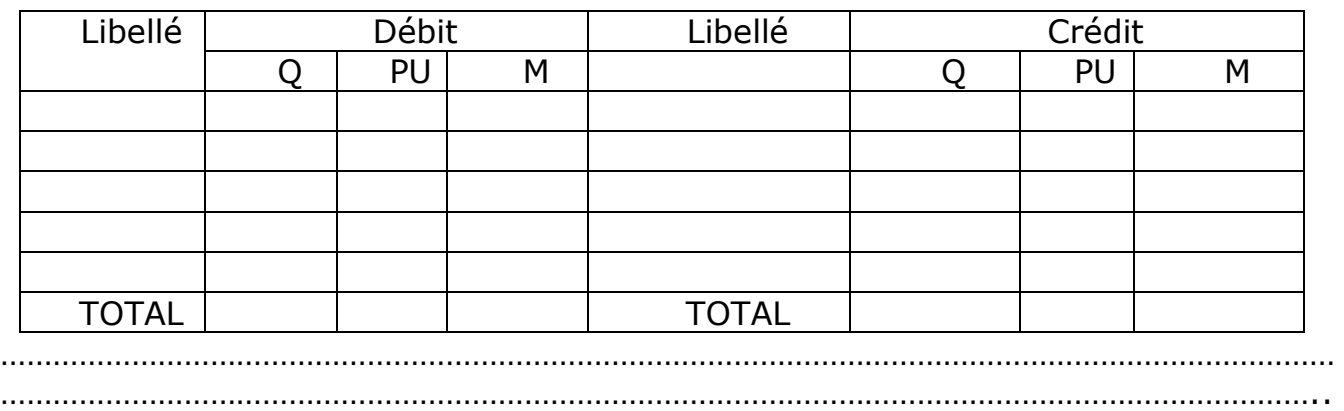

# II/ Coût de production :

# A/ Cas simple

Le coût de production est l'ensemble des charges engagées pour la réalisation de la production d'un produit ou d'un service. Il est composé des éléments suivants :

• **Charges directes** : comprennent le coût d'achat des matières et fournitures consommées évalué selon l'une des méthodes de valorisation des sorties de stock et le coût de la main d'œuvre directe (MOD)

•**Charges indirectes** : proviennent des sections de production qui concourent à la fabrication du produit fini. Ces charges sont imputées proportionnellement à la quantité d'unité d'œuvre consommée par le produit fini.

#### Exemple :

L'entreprise SOCUMAR fabrique deux produits T1 et T2,obtenus à partir d'une unique M, dans un seul atelier de production .Les produits obtenus sont stockés avant la vente. Les données suivantes sont relatives au mois de mai 2010 : 1)Tableau de répartition des charges indirectes :

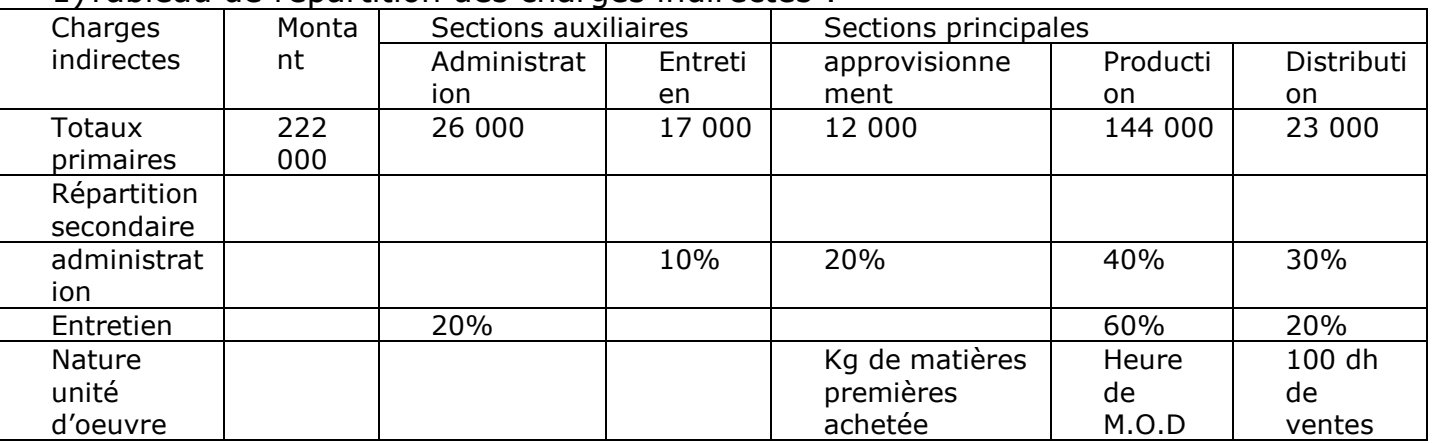

Le total des charges indirectes comprend 22 000 dh de charges supplétives.

2) Stocks au 01/5 : Matière première M :8 000 Kg à 3,40 dh le Kg

Produits finis T1 : 500 unités à 86 dh l'une

3) Achats :Matière première M :24 000 Kg à 3.45 dh le Kg

4) Consommations de matière première M : 12 000 kg pour le produit T1 10 000 Kg pour le produit T2

Professeur Aouatif Majid Professeur Aouatif Majia

5) Main d'œuvre directe utilisée par la section production :

3 150 h pour le produit T1, 2 850 h pour le produit , Taux horaire :32 dh

6) Production :Produit finis T1 :3 000 unités

Produits finis T2 : 2 000 unités

7) Ventes : 2 500 produits T1 à 100 dh l'un

1 200 produits T2 à 125 dh l'un

8) Stocks réels au 31/05 Matières premières M : 9 000 Kg ;produits finis T1 1 000 unités ;produits finis T2 801 unités

Nb : les sorties sont évaluées au C.M.U.P avec cumul du stock initial

# Travail à faire :

1) Terminer le tableau de répartition des charges inderectes.

2) Calculer le coût d'achat de la matière première M et présenter le compte d'inventaire permanent (C.I.P) correspondant.

3) Calculer les coûts de production de T1 et T2 et présente r les C.I.P correspondants

## Solution :

……………………………………………………………………………………………………………………………………… ……………………………………………………………………………………………………………………………………… ……………………………………………………………………………………………………………………………………… ……………………………………………………………………………………………………………………………………… ……………………………………………………………………………………………………………………………………..

#### 1)Tableau de répartition des charges indirectes :

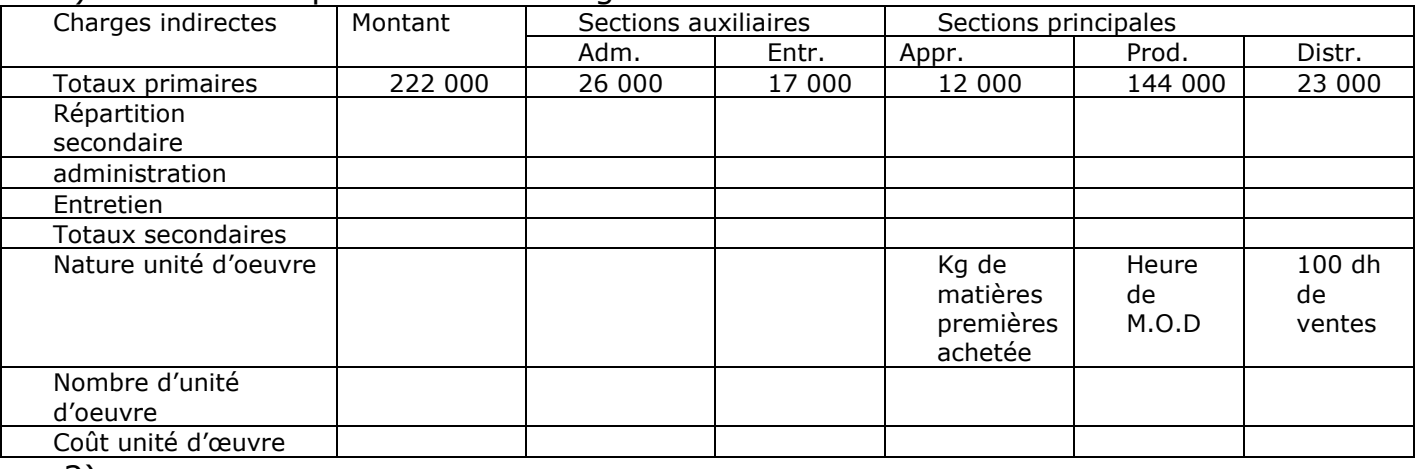

2)

#### **Coût d'achat matière première M**

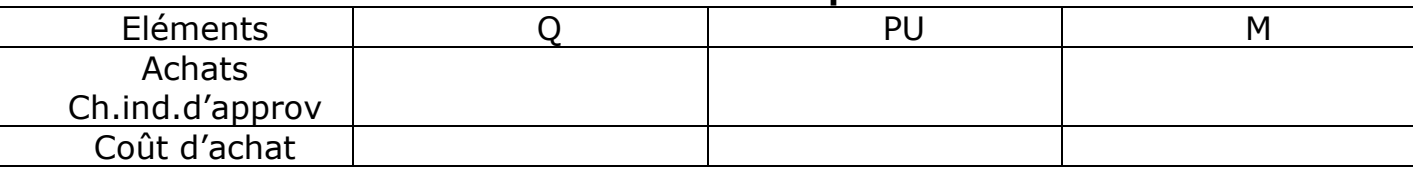

# **CIP Matière M**  Libellé Débit Libellé Crédit Q PU M Q PU M TOTAL TOTAL

Professeur Aouatif Majid Professeur Aouatif Majid

### **Coûts de production des produits finis**

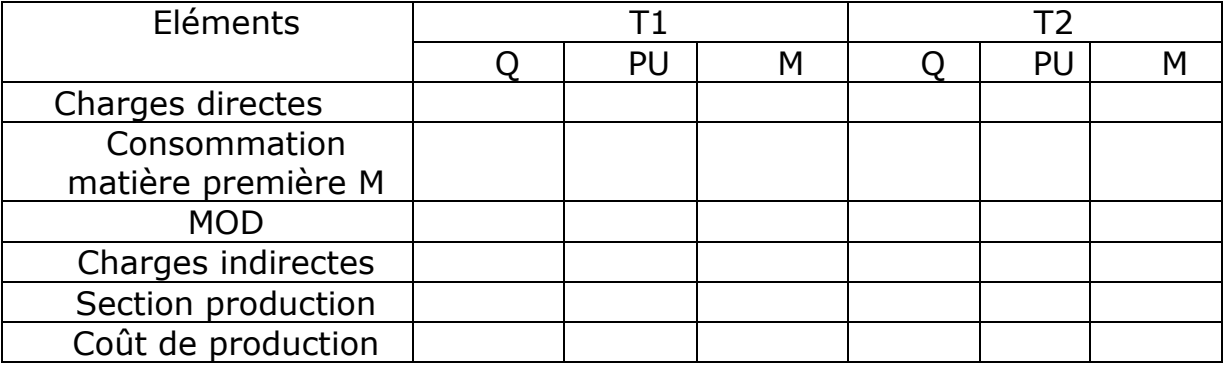

#### **CIP produit fini T1**

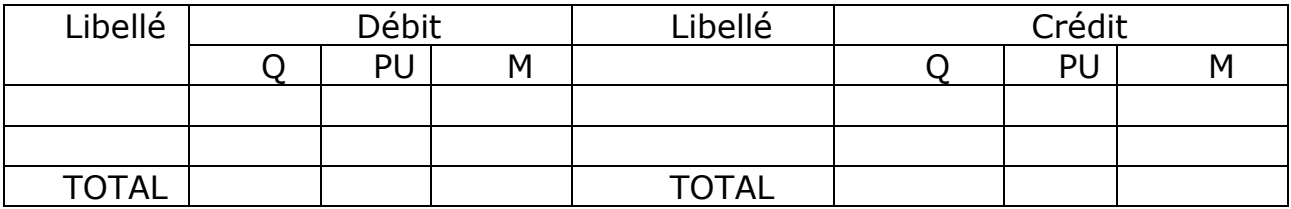

#### **CIP produit fini T2**

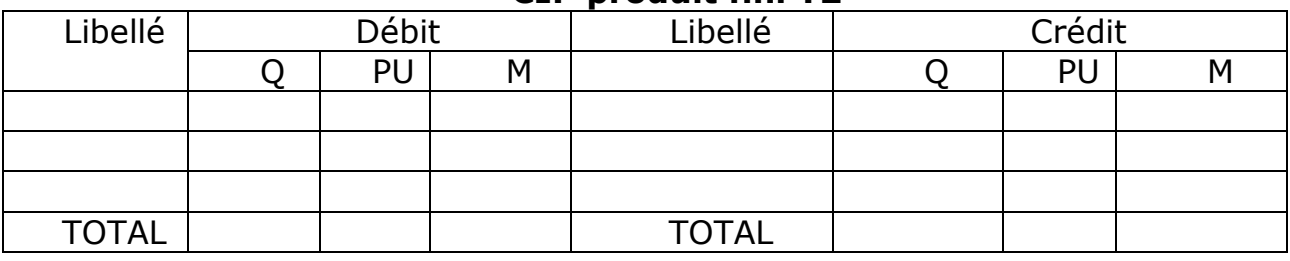

## B/ Cas particuliers : 1) Généralités

### Particularités du coût de production

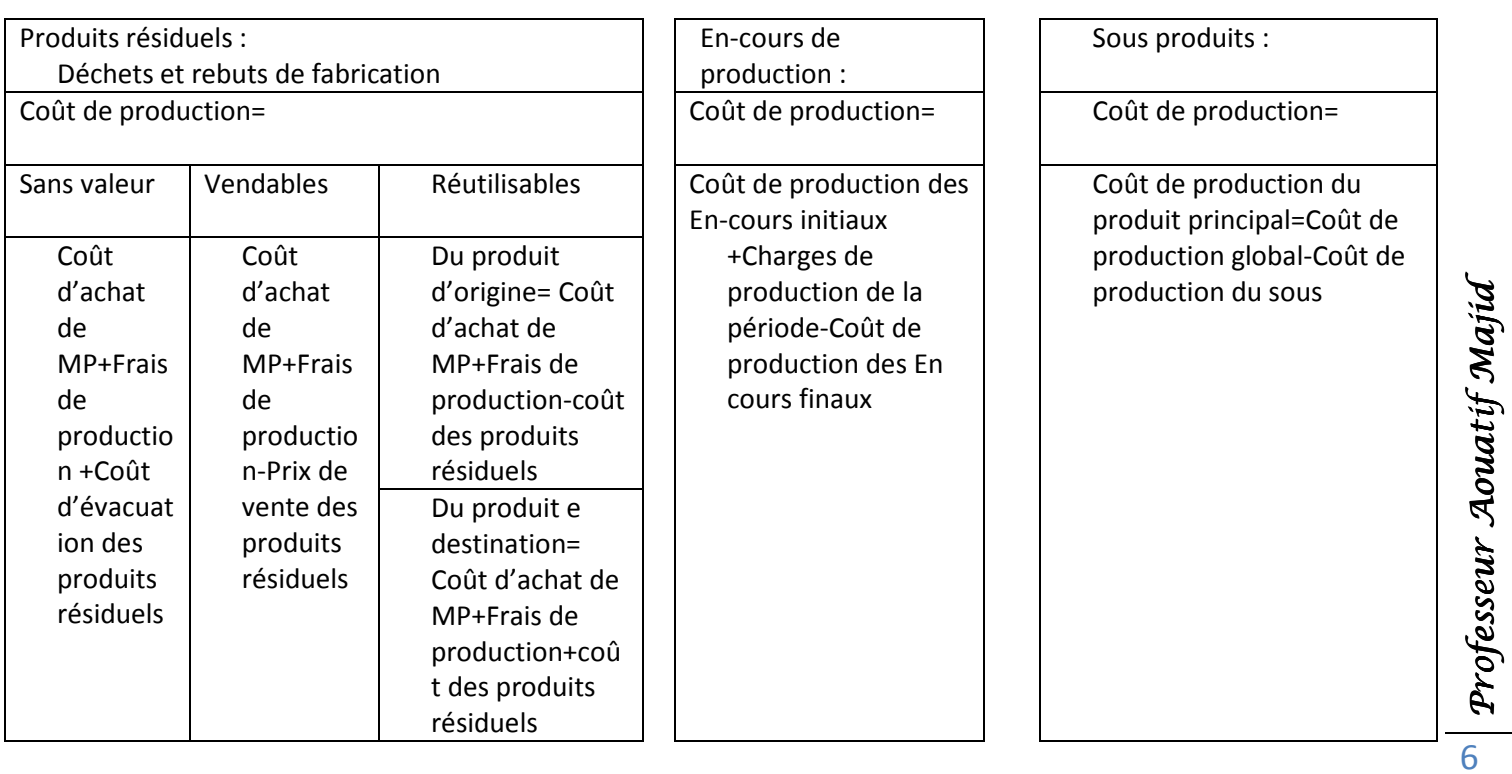

Prénom…………………………… Nom…………………………….

Professeur Aouatif Majid

### 2) Exemples

Exemple 1 :

Une entreprise fabrique un produit P à partir d'une matière première M . Les données pour le mois de mai 2010 sont les suivantes :

-Consommation de M : 2 000 Kg à 15 dh le Kg

-Main d'œuvre directe (MOD° :600 heures à 3 dh l'heure

-Charges indirectes :12 800 dh

-Production de P : 6 000 unités

La transformation de M entraîne deux déchets D1 et D2 :

-D1 représente 5% du poids de la matière M et dont l'évacuation a entraînée des frais de 2 dh le Kg

-D2 représente 10% du poids de la matière M et dont le prix de vente est de 5 dh le Kg

Travail à faire :

Calculer le coût de production de produit P

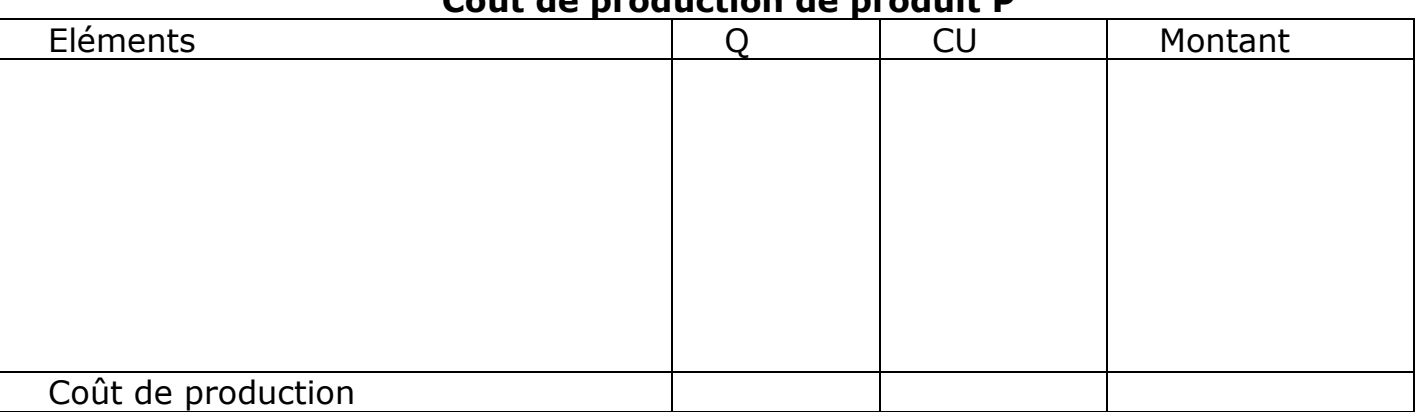

#### **Coût de production de produit P**

### Exemple2 :

Une entreprise fabrique un produit P à partir d'une matière première M Les données pour le mois de Mars 2010 sont les suivantes :

-Stock des En-cours au 01/03/2010 :100 unités à 50 dh l'unité

-Consommation de M : 600 Kg à 12 dh le Kg

-Mains d'œuvre directe (MOD) :800 heures à 10 dh l'heure

-Charges indirectes : 10 400 dh

-Production de P : 5 000 unités

-Stocks des En-cours au 31/03/2010 :20 unités à 30 dh l'unité

Travail à faire :

Calculer le coût de production du produit P

#### **Coût de production de produit P**

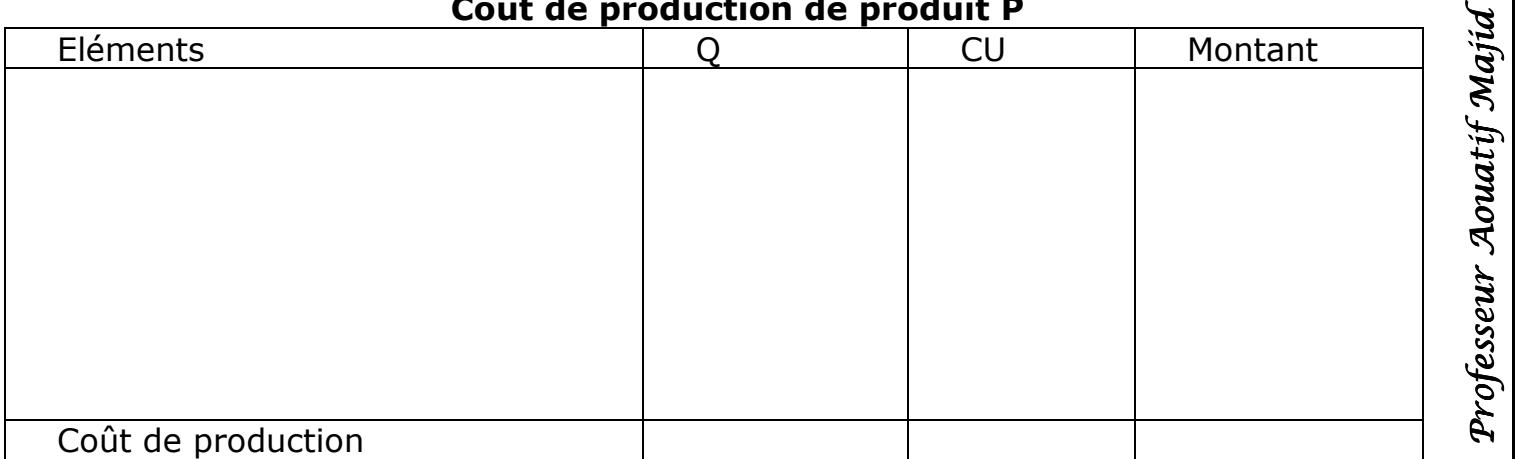

### Exemple 3 :

Une entreprise fabrique un produit P à partir d'une matière première M.Elle obtient en même temps un sous-produit S.

Les données pour le mois de juin 2010 sont les suivantes :

-Production du mois : 3 000 unités de P et 600 unités de S

-Coût de production global : 64 000 dh

-Le sous-produit S est vendu à 10 dh l'unité, la marge bénéficiaire et les frais de distribution représentent respectivement 20% et 10% du prix de vente Travail à faire :

- 1) Calculer le coût de production du sous produit S
- 2) Calculer le coût de production du produit principal P Solution :
- 1) Coût de production du sous produit S

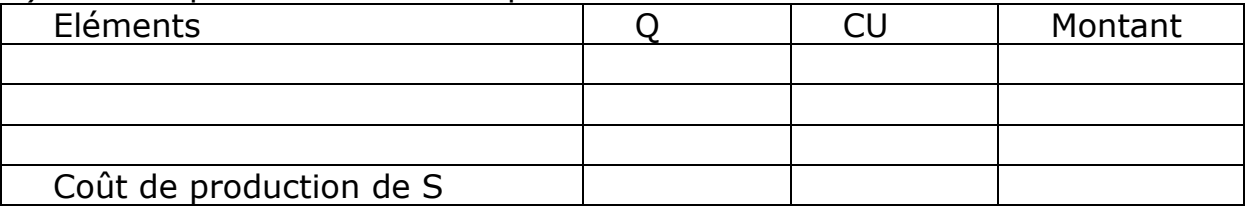

#### 2) Coût de production du produit principal P

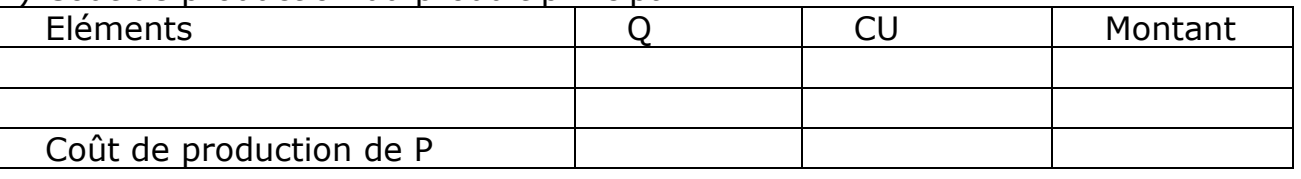

# III/ Coût de revient :

Le coût de revient est l'ensemble des charges supportées par l'entreprise depuis l'chat des matières premières et leur transformation, jusqu'à la vente du produit fini. C'est un coût complet au stade final, coût de distribution inclus Il est composé des éléments suivants :

Coût de production : concerne le coût de production des produits vendus évalué à la sortie du magasin de stockage.

• Coût de distribution : regroupe l'ensemble des charges directes e t indirectes afférentes à l'exercice de la fonction distribution.

 Exemples : A/ Cas de fabrication pour le stock :

## Exemple:

Reprendre l'exemple de SOCUMAR et calculer le coût de revient pour chacun des deux produits finis **Coût de revient des produits vendus** 

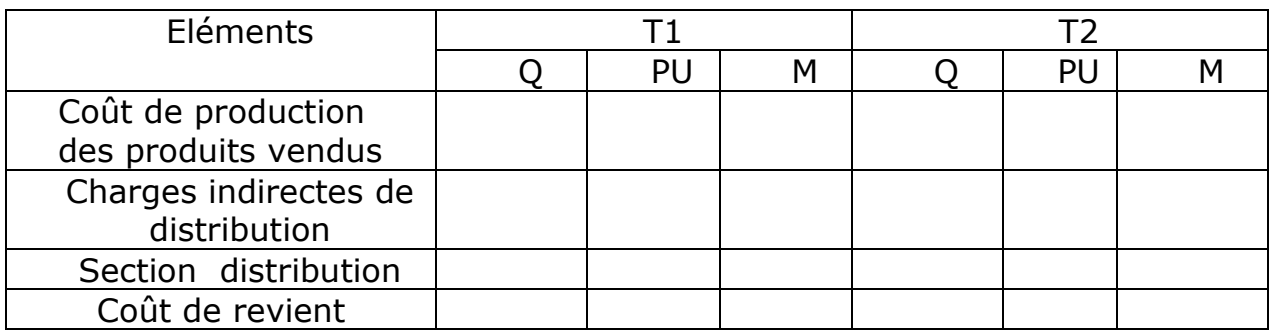

Professeur Aouatif Majid Professeur Aouatif Majid

# B/ Cas de la fabrication sur commande : Fiche de coût d'une commande

#### Exemple :

Tableau de répartition des charges indirectes de l'entreprise COMEC pour le mois de janvier 2001

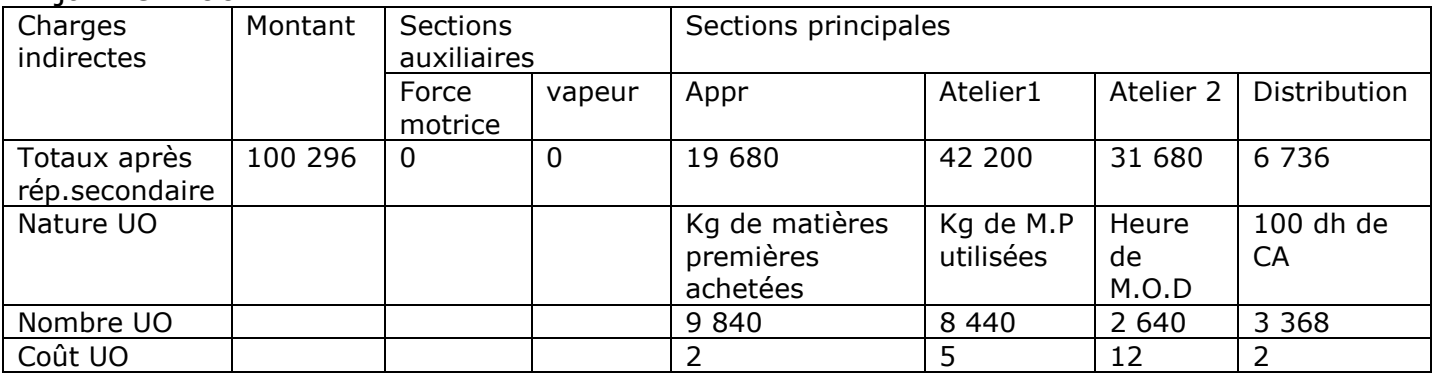

La commande n°5906, commencée et achevée au cours du mois de janvier 2010, a été traitée dans les ateliers 1 et 2. Elle a nécessité :

-600 Kg de matière première à 12,40 dh le Kg (C.M.U.P) ;

-600 heures de MOD dans l'atelier 1 à 7 dh l'heure ;

-1 240 heures de MOD dans l'atelier 2 à 8 dh l'heure ;

Cette commande a été vendue au prix de 45 000 dh

NB :Les charges indirectes de la section approvisionnement ont été imputées aux coûts d'achats de matières premières

Travail à faire : Etablir le fiche du coût de revient de la commande n°5906 Solution :

#### Fiche du coût de revient de la commande n°5906

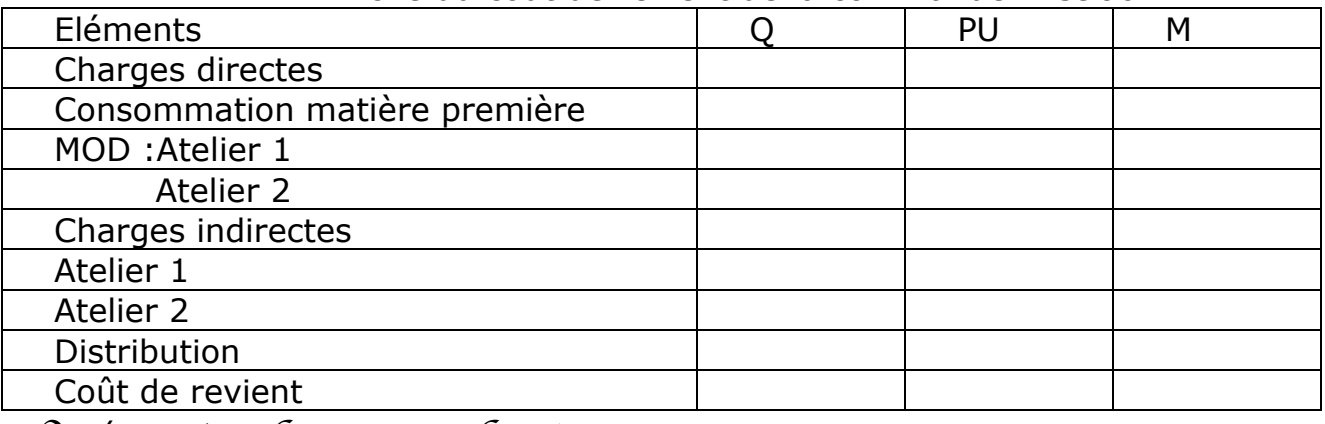

# IV/ Résultat analytique :

Le résultat analytique d'exploitation est la différence entre le prix de vente et le coût de revient correspondant.

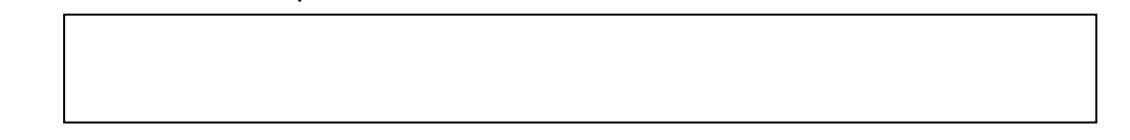

NB :il ne faut pas confondre résultat et marge .La marge est la différence entre un prix de vente et un coût de revient .Une marge peut être calculée à n'importe quel stade processus d'exploitation : marge sur coût d'achat ;marge sur coût de production…

# A/ Cas de fabrication pour le stock :

### Exemple :

Reprendre l'exemple de SOCUMAR et calculer Le résultat analytique sur chacun des deux produits finis

Résultat analytique

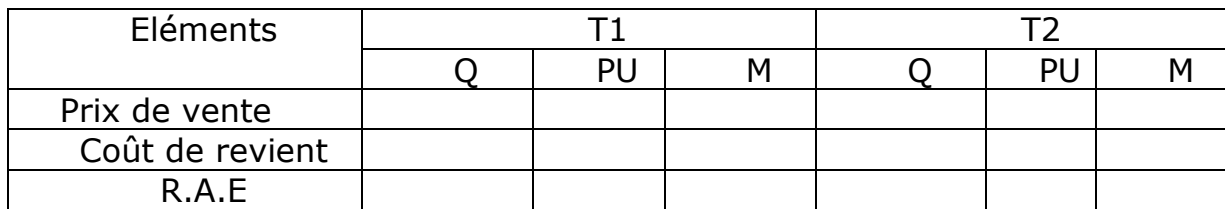

B/ Cas de la fabrication sur commande :

### Exemple :

Reprendre l'exemple de COMEC et calculer Le résultat analytique sur la commande n°5906

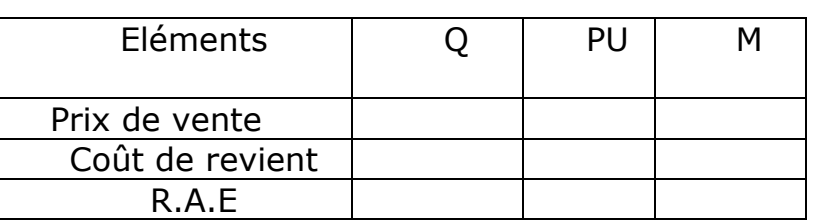

### **R.A.E sur commande n° 5906**

# V/ La concordance des résultats :

# A/Généralités :

En principe, le résultat global trouvé en comptabilité analytique doit être égal au résultat de la comptabilité générale. La non égalité des deux résultats provient de différences d'incorporation.

Les principales différences d'incorporation sont présentées dans le tableau suivant :

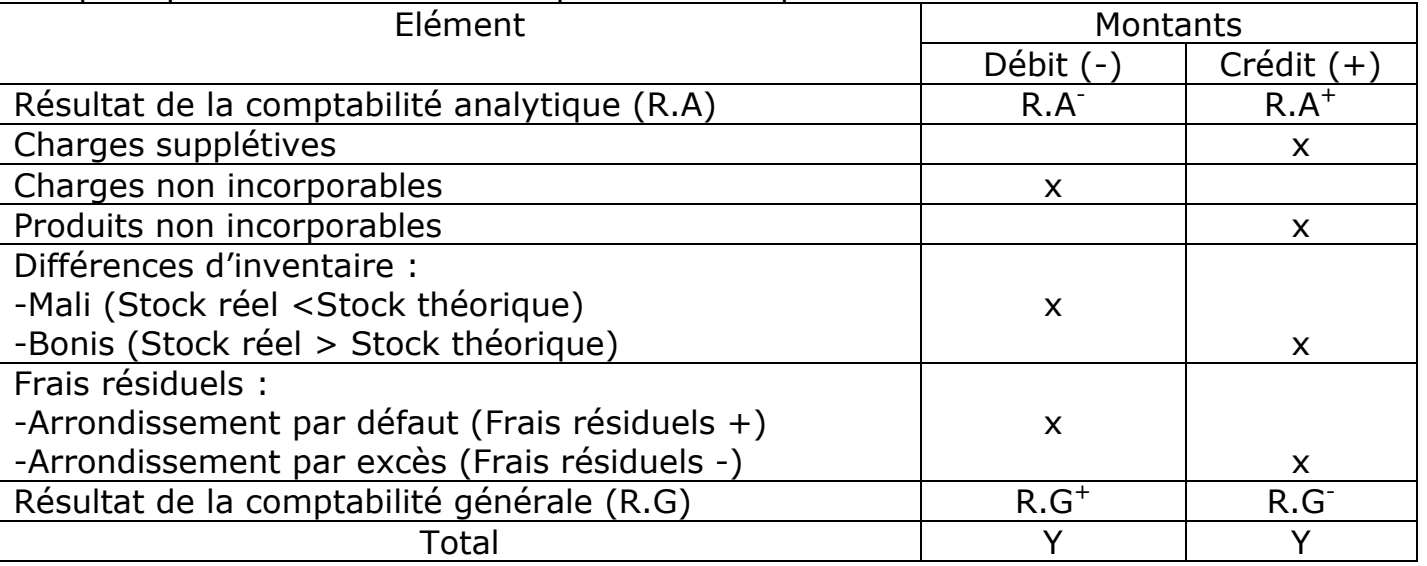

**Frais résiduels =**charges de la section – Charges imputées aux coûts

Deux cas peuvent être distingués :

-Charges de la section> Charges imputées :Frais résiduels positifs à retrancher du R.A -Charges de la section <charges imputées : Frais résiduels négatifs à ajouter au R.A

Professeur Aouatif Majid Professeur Aouatif Majia

Le résultat de la comptabilité générale peut donc être calculé par utilisation de la formule suivante :

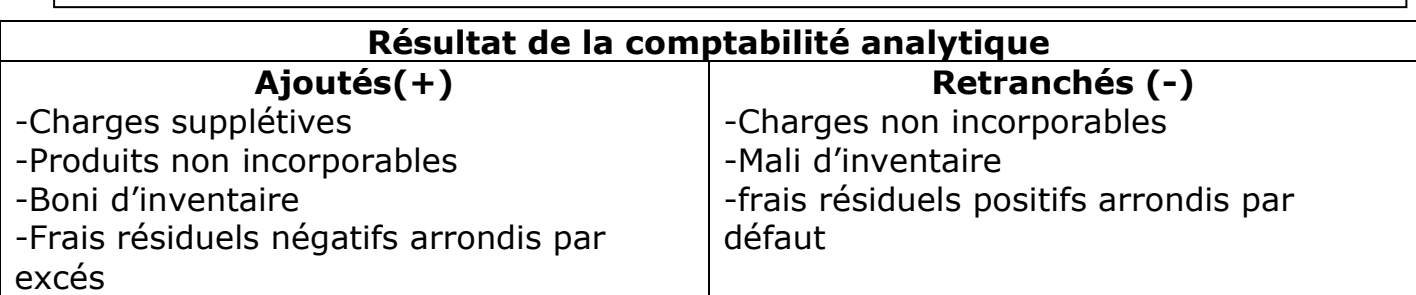

#### **Résultat de la comptabilité générale**

## B/ Application :

Pour le mois de mars 2010, la comptabilité analytique d'exploitation de l'entreprise Ali a enregistré les éléments suivants (en dh) :

-Différence de traitement :

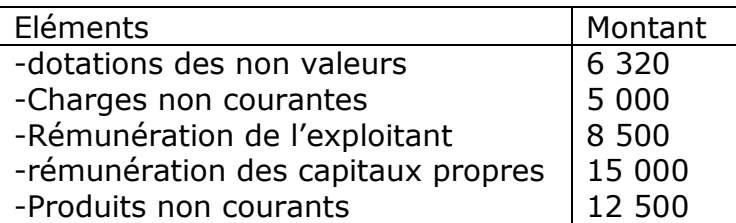

-Différence d'inventaire :

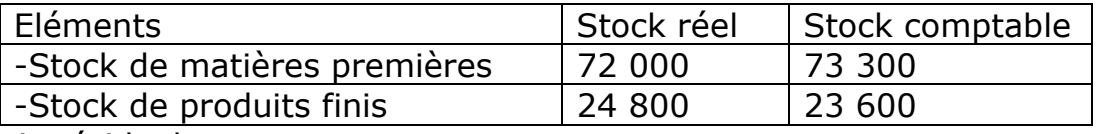

#### -Frais résiduels :

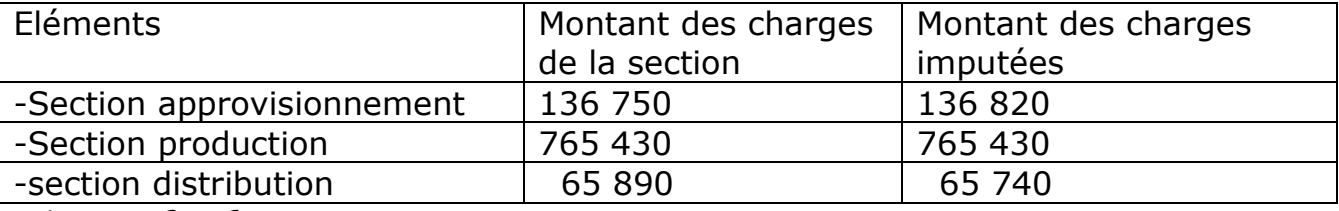

#### Travail à faire :

Sachant que le résultat de la comptabilité analytique est un bénéfice de 170 000 dh déterminer le résultat de la comptabilité générale.

#### Solution : **Tableau de concordance**

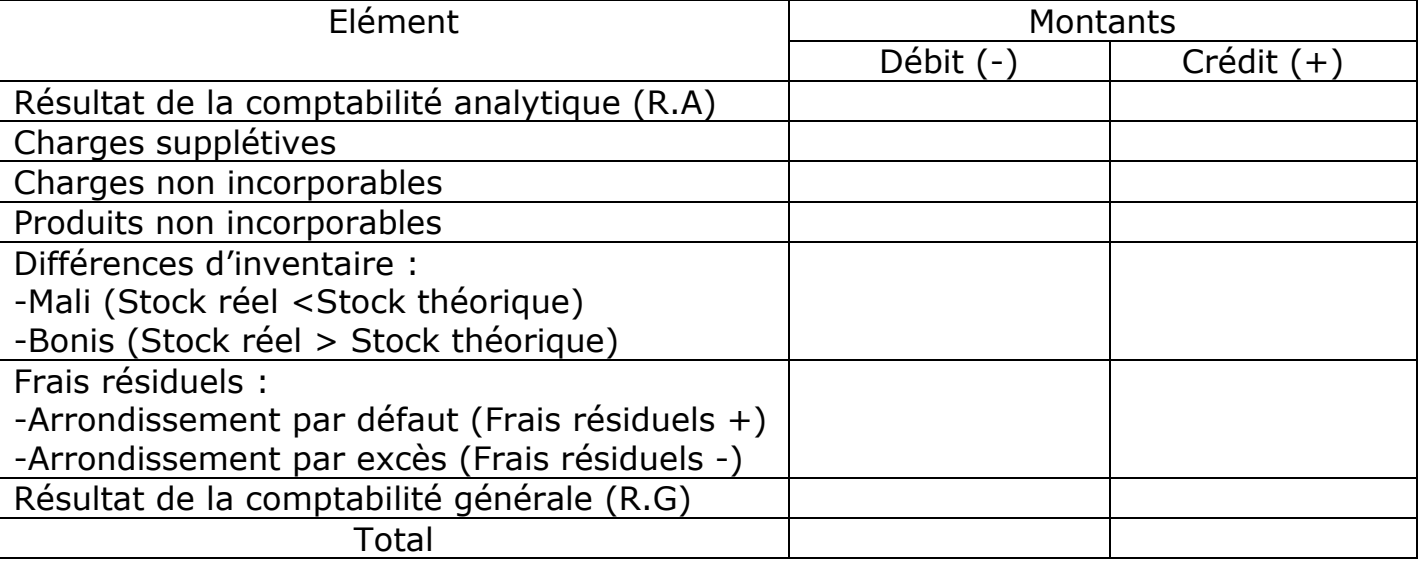

Prénom…………………………… Nom…………………………….